## AMENDMENT TO H.R. 5326, AS REPORTED OFFERED BY MR. BROUN OF GEORGIA

- Page 3, line 10, after the dollar amount, insert "(reduced by \$13,748,940)".
- Page 4, line 21, after the dollar amount, insert "(reduced by \$2,019,990)".
- Page 6, line 7, after the dollar amount, insert "(reduced by \$1,125,000)".
- Page 6, line 18, after the dollar amount, insert "(reduced by \$860,670)".
- Page 6, line 23, after the dollar amount, insert "(reduced by \$2,880,000)".
- Page 7, line 5, after the dollar amount, insert "(reduced by \$7,600,080)".
- Page 7, line 20, after the dollar amount, insert "(reduced by \$1,367,040)".
- Page 11, line 11, after the dollar amount, insert "(reduced by \$18,635,190)".
- Page 13, line 2, after the dollar amount, insert "(reduced by \$89,051,130)".

- Page 17, line 6, after the dollar amount, insert "(reduced by \$1,650,000)".
- Page 21, line 23, after the dollar amount, insert "(reduced by \$3,309,660)".
- Page 22, line 23, after the dollar amount, insert "(reduced by \$383,160)".
- Page 23, line 9, after the dollar amount, insert "(reduced by \$25,901,010)".
- Page 26, line 14, after the dollar amount, insert "(reduced by \$60,000)".
- Page 27, line 7, after the dollar amount, insert "(reduced by \$343,680)".
- Page 28, line 4, after the dollar amount, insert "(reduced by \$35,654,640)".
- Page 29, line 7, after the dollar amount, insert "(reduced by \$2,701,170)".
- Page 30, line 15, after the dollar amount, insert "(reduced by \$245,550,210)".
- Page 31, line 15, after the first dollar amount, insert "(reduced by \$71,895,120)".
- Page 32, line 4, after the dollar amount, insert "(reduced by \$34,600,350)".

- Page 34, line 3, after the dollar amount, insert "(reduced by \$204,606,510)".
- Page 59, line 4, after the dollar amount, insert "(reduced by \$175,500)".
- Page 65, line 1, after the dollar amount, insert "(reduced by \$85,305,000)".
- Page 70, line 6, after the first dollar amount, insert "(reduced by \$8,982,000)".
- Page 70, line 20, after the dollar amount, insert "(reduced by \$133,200)".
- Page 71, line 20, after the dollar amount, insert "(reduced by \$275,790)".
- Page 73, line 17, after the dollar amount, insert "(reduced by \$10,997,040)".
- Page 74, line 7, after the dollar amount, insert "(reduced by \$2,490,000)".
- Page 74, line 13, after the first dollar amount, insert "(reduced by \$510,000)".
- Page 74, line 17, after the dollar amount, insert "(reduced by \$510,000)".
- Page 76, line 8, after the dollar amount, insert "(reduced by \$90,750)".

Page 76, line 16, after the first dollar amount, insert "(reduced by \$1,537,530)".

Page 76, line 24, after the dollar amount, insert "(reduced by \$153,630)".

Page 101, line 10, after the dollar amount, insert "(increased by \$874,593,990)".

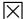